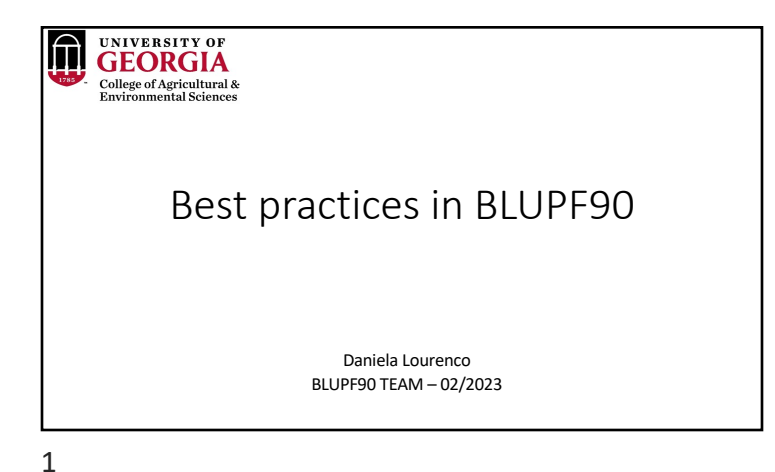

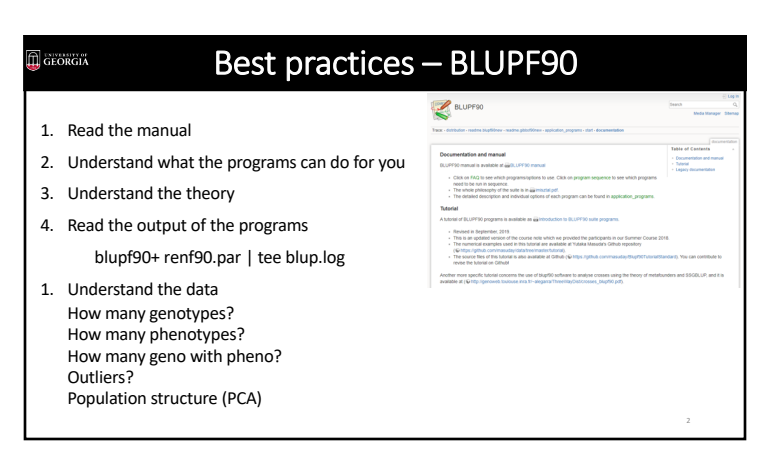

2

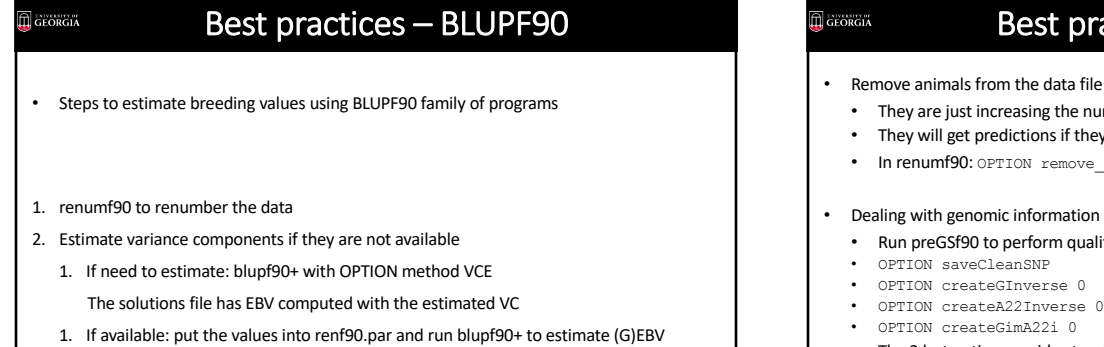

## Best practices – BLUPF90

- Remove animals from the data file that have missing phenotypes
	- They are just increasing the number of equations
	- They will get predictions if they are in the pedigree or genotype file
	- In renumf90: OPTION remove all missing
- 
- Run preGSf90 to perform quality control and save the clean files
- 
- 
- 
- The 3 last options avoid extensive computations

4

### $\mathbf{\widehat{\mathbb{\Pi}}}$  GEORGIA Best practices – BLUPF90 • Dealing with genomic information • Work with the clean file: snp.txt\_clean • OPTION SNP\_file snp.txt\_clean • OPTION no\_quality\_control • Investigate the output

- What is the correlation between **G** and  $A_{22}$ ?
- Diagonal = inbreeding correlation
- All  $\rightarrow$  ideal range  $[0.5 0.9]$ 
	- Lower = incompatibility of genomic and ped information (at least one is wrong)
	- Lower = admixed population
	- Higher = limited advantage of genomic information

5

# Best practices – BLUPF90

### • Parent-progeny conflicts?

- preGSf90: removes genotypes for progeny with conflict
- Seekparentf90 can search for possible parents among genotyped animals
	- Corrects the pedigree
- Which one is better?
	- Pedigree and genotypes may be wrong
	- Knowledge about the data

6

 $\boxed{\widehat{\mathbf{\Pi}}}$  GEORGIA

#### Best practices – BLUPF90 Best practices – BLUPF90  $\Box$  GEORGIA  $\Box$  GEORGIA • Running any software that takes a parameter file besides renumf90? • blupf90+ and gibbsf90+ can compute SE for estimates • Use OPTION use\_yams • OPTION se\_covar\_function <label> <function> • Speeds up several computations, especially with multi-trait models variances function o  $g_{2,2,1,1}/(g_{2,2,1,1+r_{1,1}})$ • Estimating variance components with REML or AIREML in blupf90+? • Use OPTION use\_yams • Do not use UPG or metafounders • Weird behavior if inverting the LHS of MME as in VCE • Is it SD or SE? • Need to know if convergence was reached? • Sample SD = SE • Try blupf90+ and gibbsf90+

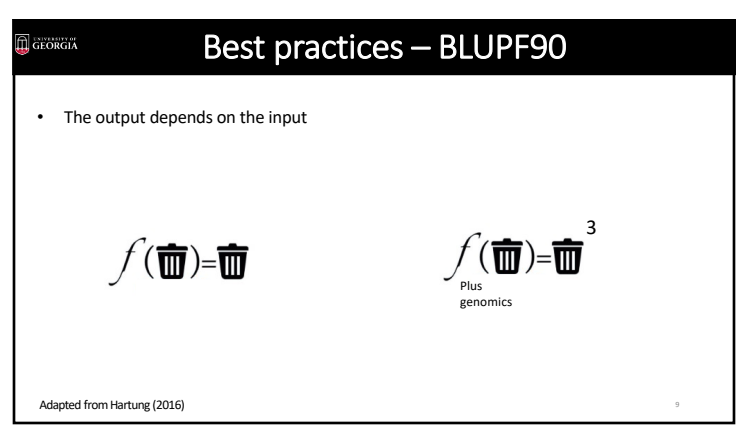

9